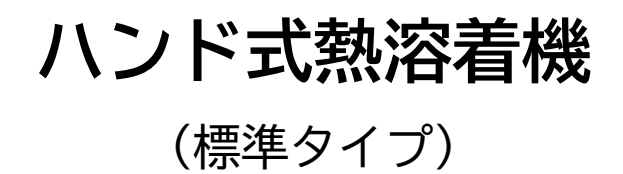

# **取扱い説明書**

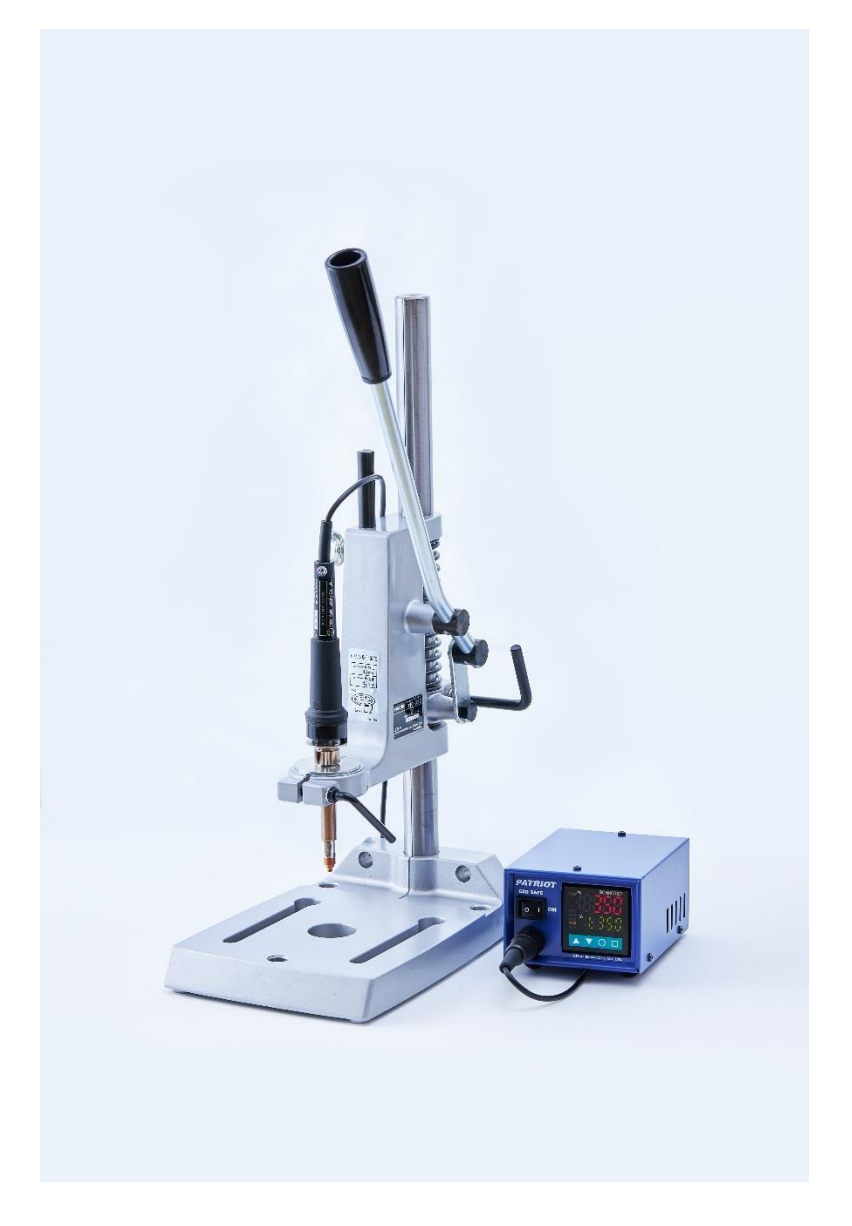

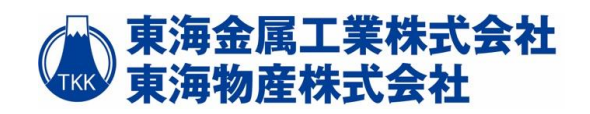

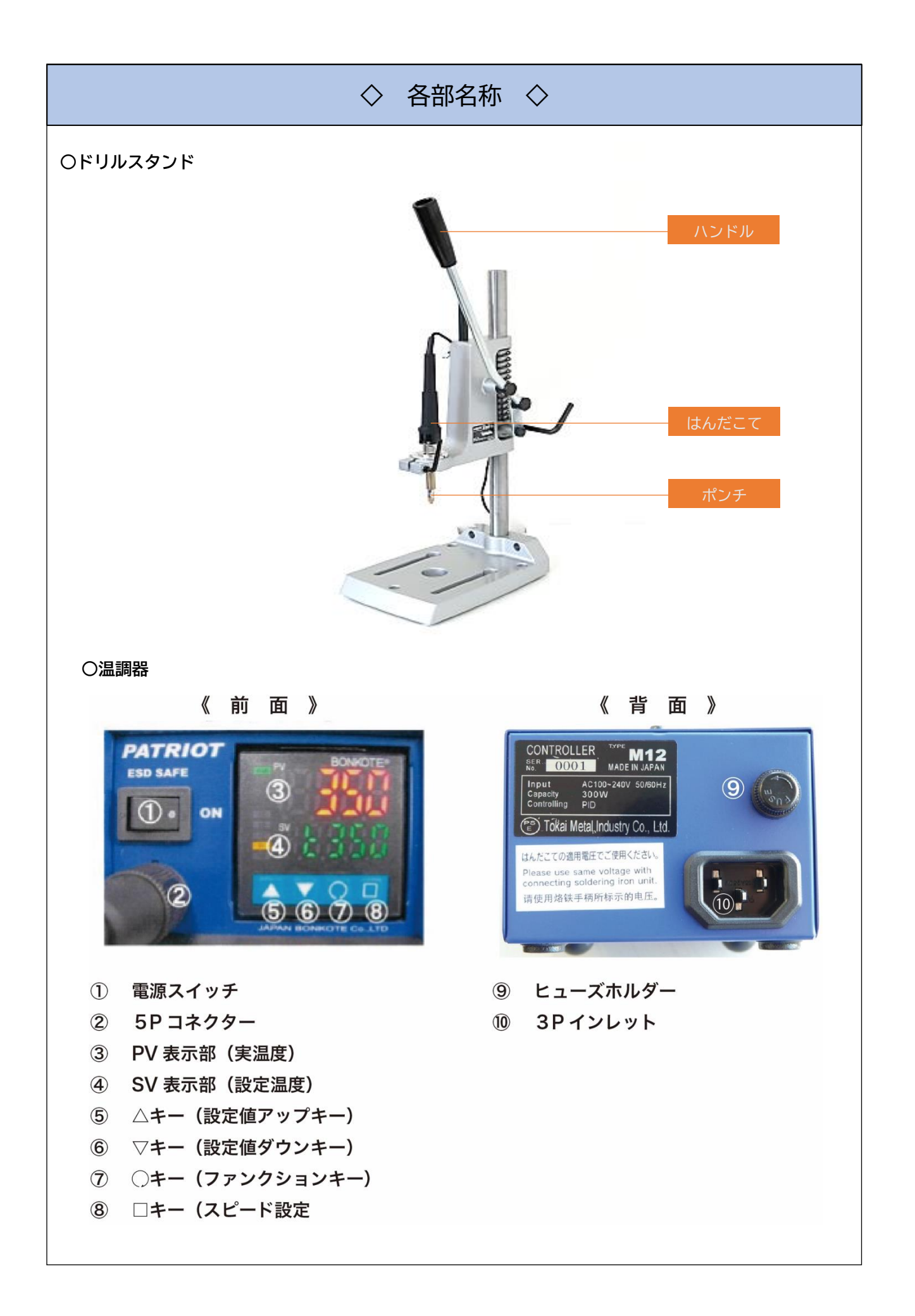

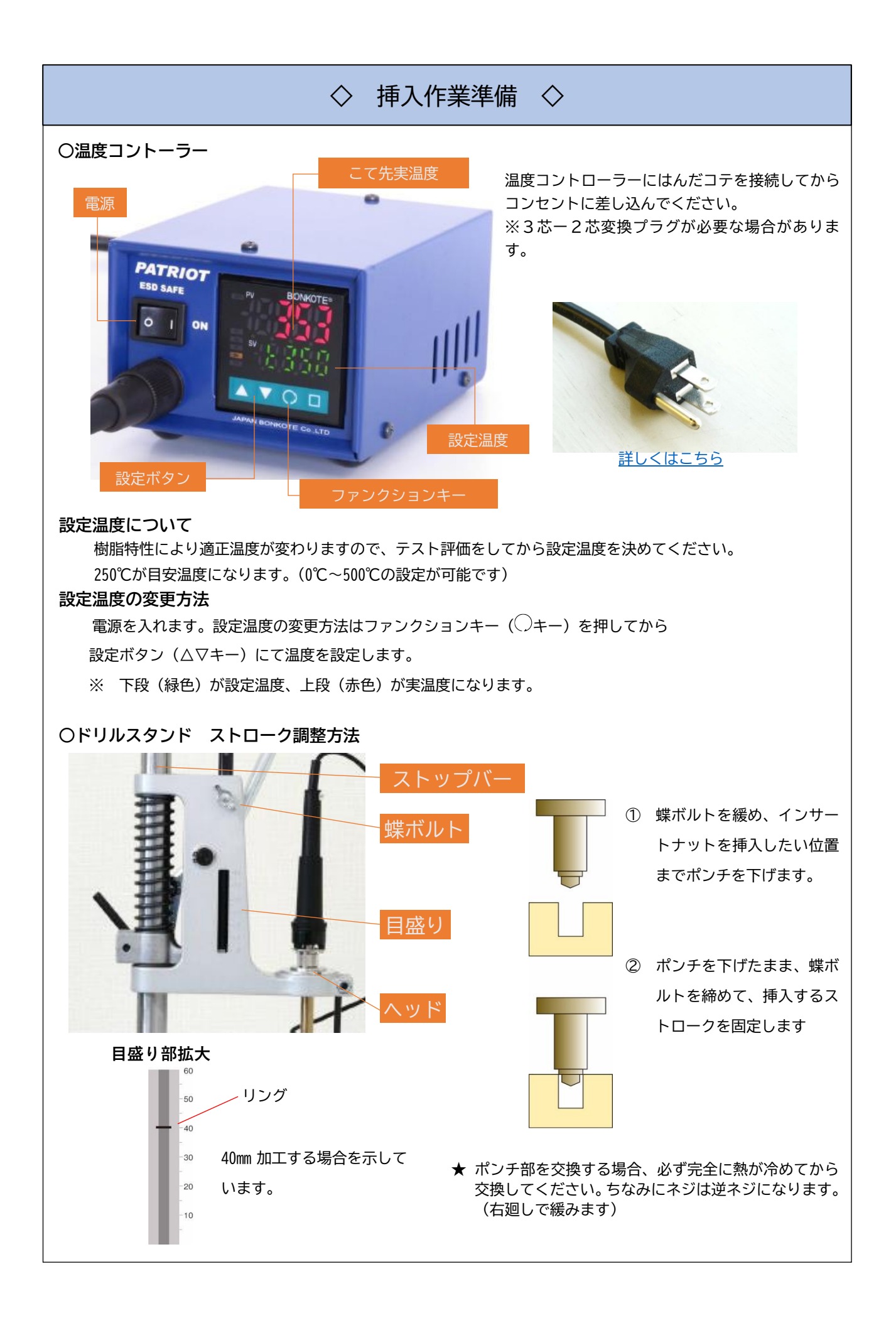

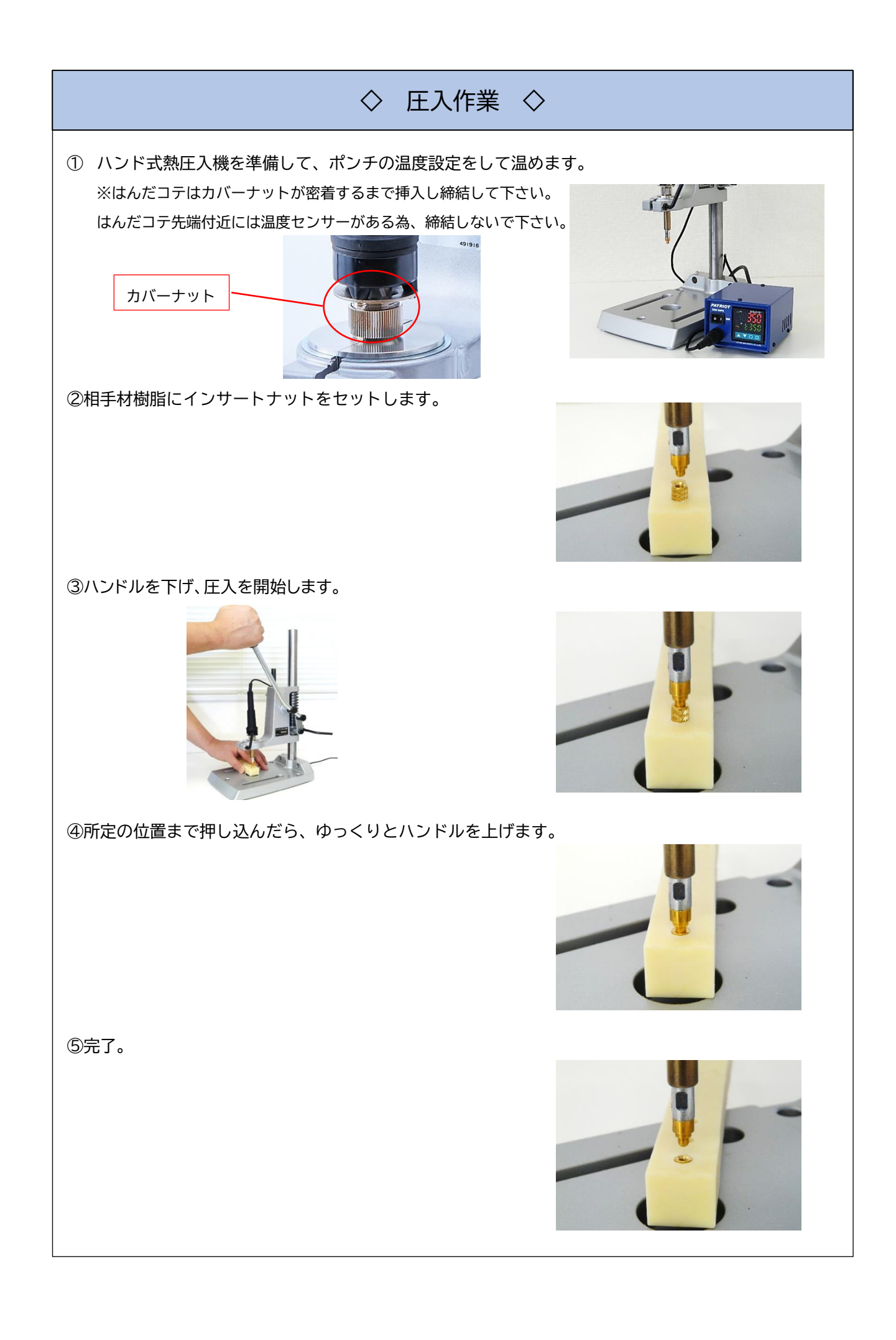

# ◇ トラブルシューティング ◇

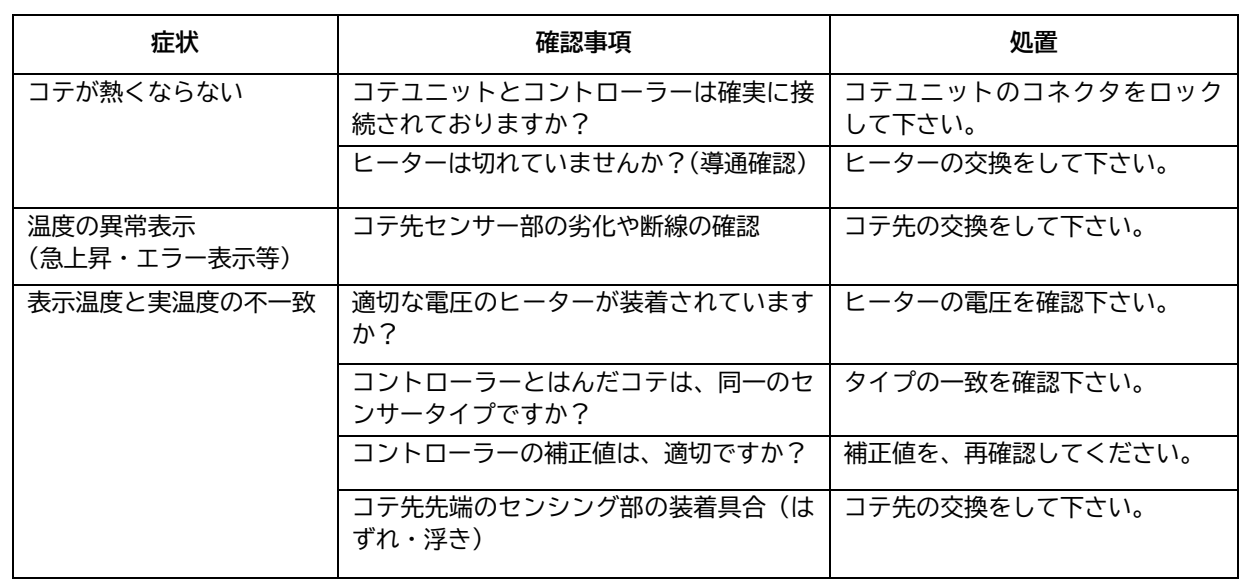

#### **保証について**

弊社の製品は厳密な社内検査を経て出荷されておりますが、万一製造上の不備による故障、あるいは運送中の事故 等による故障がございましたら、お買い上げ頂きました販売店、または弊社までご連絡ください。 なお消耗品を除く保証期間は、ご購入後1年間となっております。

### **アフターサービスについて**

本製品をご使用の際、調子が悪いと思われた時は、この説明書をもう一度ご覧になってお調べ下さい。 それでも調子が戻らない場合は、お買い上げ頂きました販売店、または弊社までご連絡下さい。

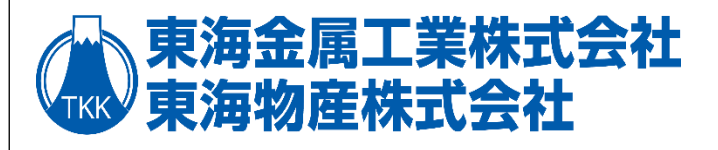

## **販売元:東海物産株式会社**

〒411-0042 静岡県三島市市平成台 14

- TEL 055-988-4888
- FAX 055-988-4886
- WEB http://www.tokai-mmc.co.jp